#### OPERATIONAL RESEARCH

November 11<sup>th</sup> 2017 **Mid Term Exam** Duration: 1h

Notes: - Justify all answers and display the calculations performed.

- All answers should be given by using methodologies studied in Operational Research.

1. (4,5) Consider the following LP problem.

$$
Max Z = 2x1 + 4x2
$$
  
s.t.:  

$$
\begin{cases} 2x_1 + x_2 \le 20 \\ x_1 + 2x_2 \le 18 \\ x_1 - 2x_2 \ge 0 \\ x_1, x_2 \ge 0 \end{cases}
$$

- a) Perform one iteration of simplex method.
- b) Write and classify the solution obtained in a).
- c) Write the dual of the given problem.

2. (1,0) Justify in what situation may the following output be obtained while solving an LP problem by Solver/Excel.

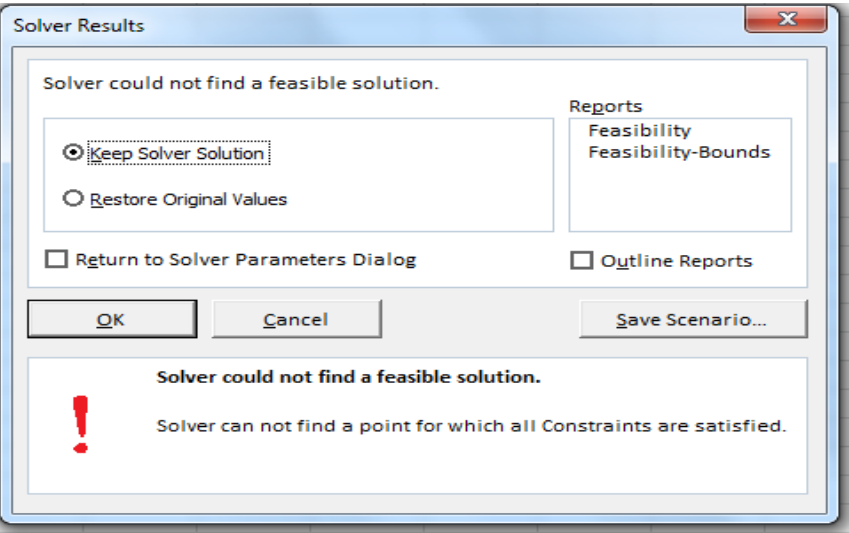

3. An investor has 1200 monetary units (m.u.) that can be invested in funds. The information gathered about the three funds available is displayed in the following table:

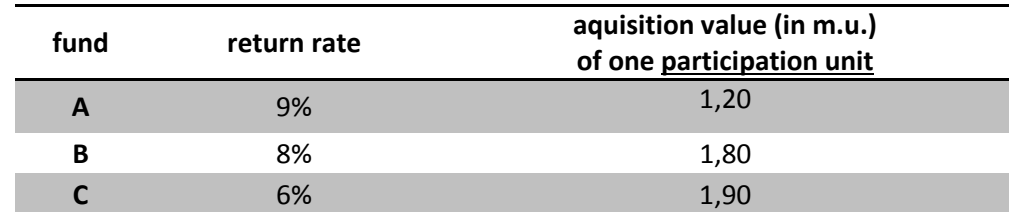

In order to control the portfolio risk the following rules should be observed:

rule 1 – At least 110 participation units of fund C should be acquired rule 2 – The minimum investment in fund B is 400 m.u.

a) (2,0) Formulate the investor problem by a linear programming model, assuming that any fraction of a participation unit can be acquired, and that the aim is to maximize the total return.

An LP formulation of the described problem was solved by Solver/Excel and the reports are on this page. Based on them answer to the following questions.

- b) (1,5) Indicate and interpret the optimal solution of the problem (decision and slack variables).
- c) (1,0) Indicate and interpret the optimal value of the dual variable associated with the constraint called "budget" in the Solver / Excel output.

## Answer Report

## Objective Cell (Max)

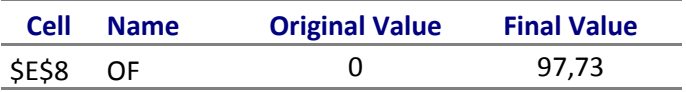

#### Variable Cells

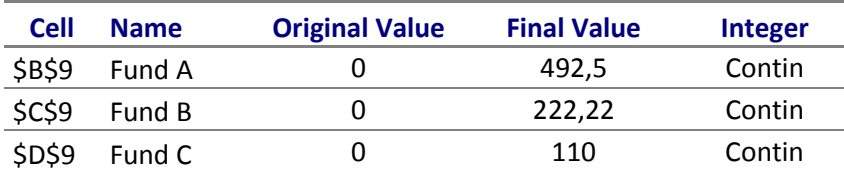

### **Constraints**

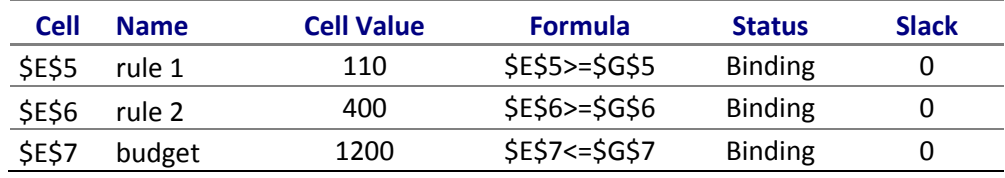

# Sensitivity Report

Variable Cells

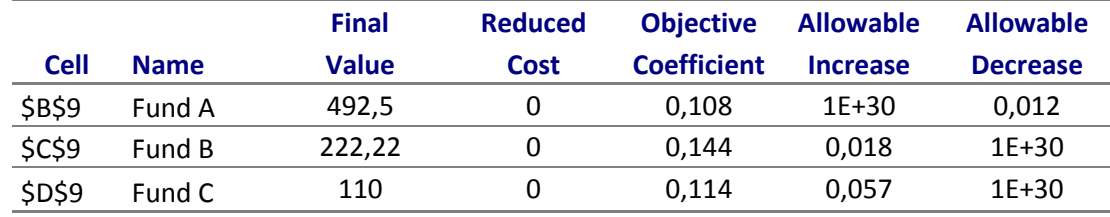

#### **Constraints**

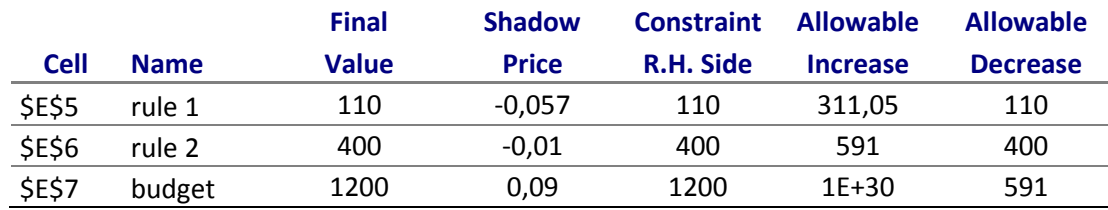